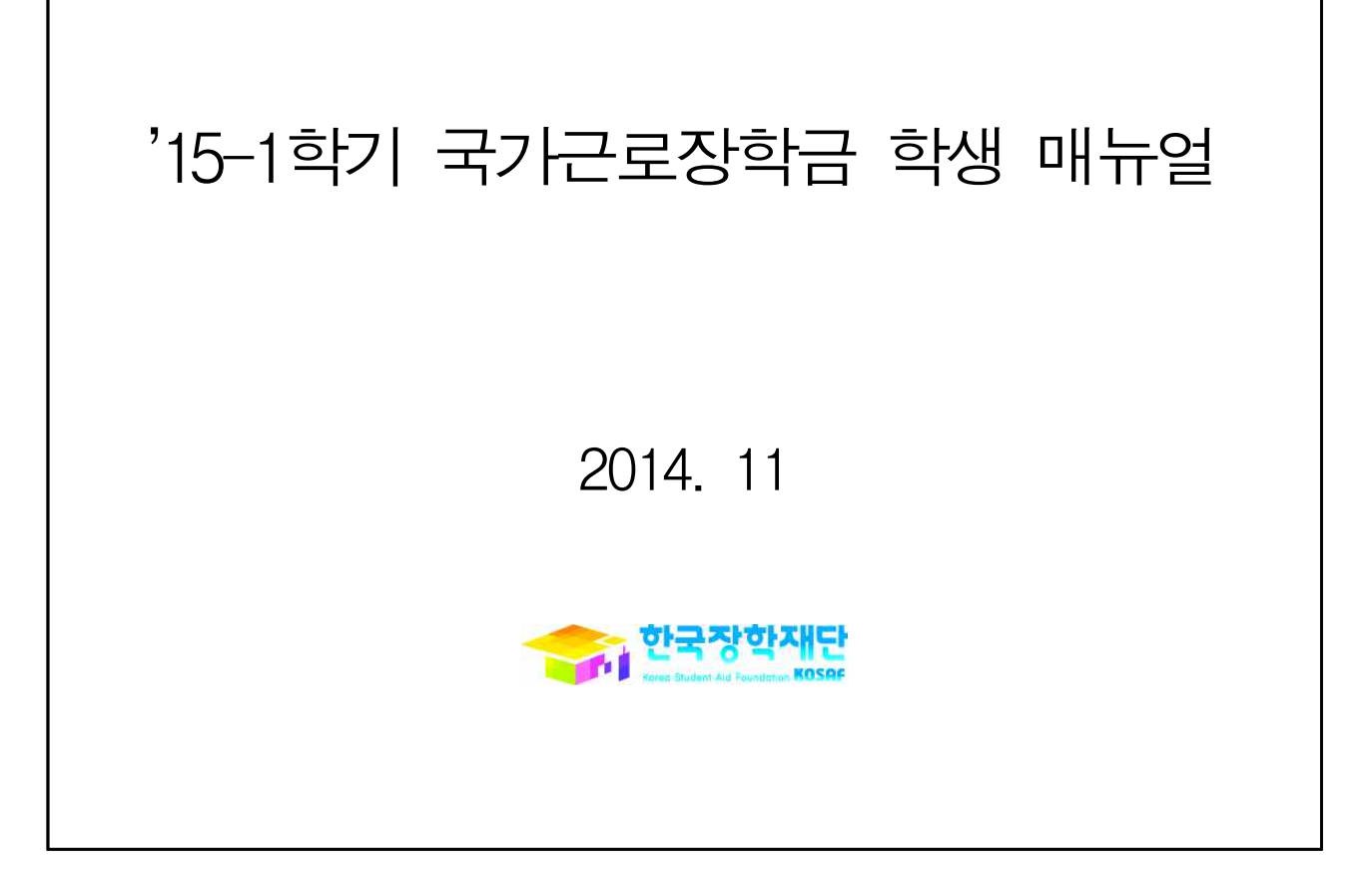

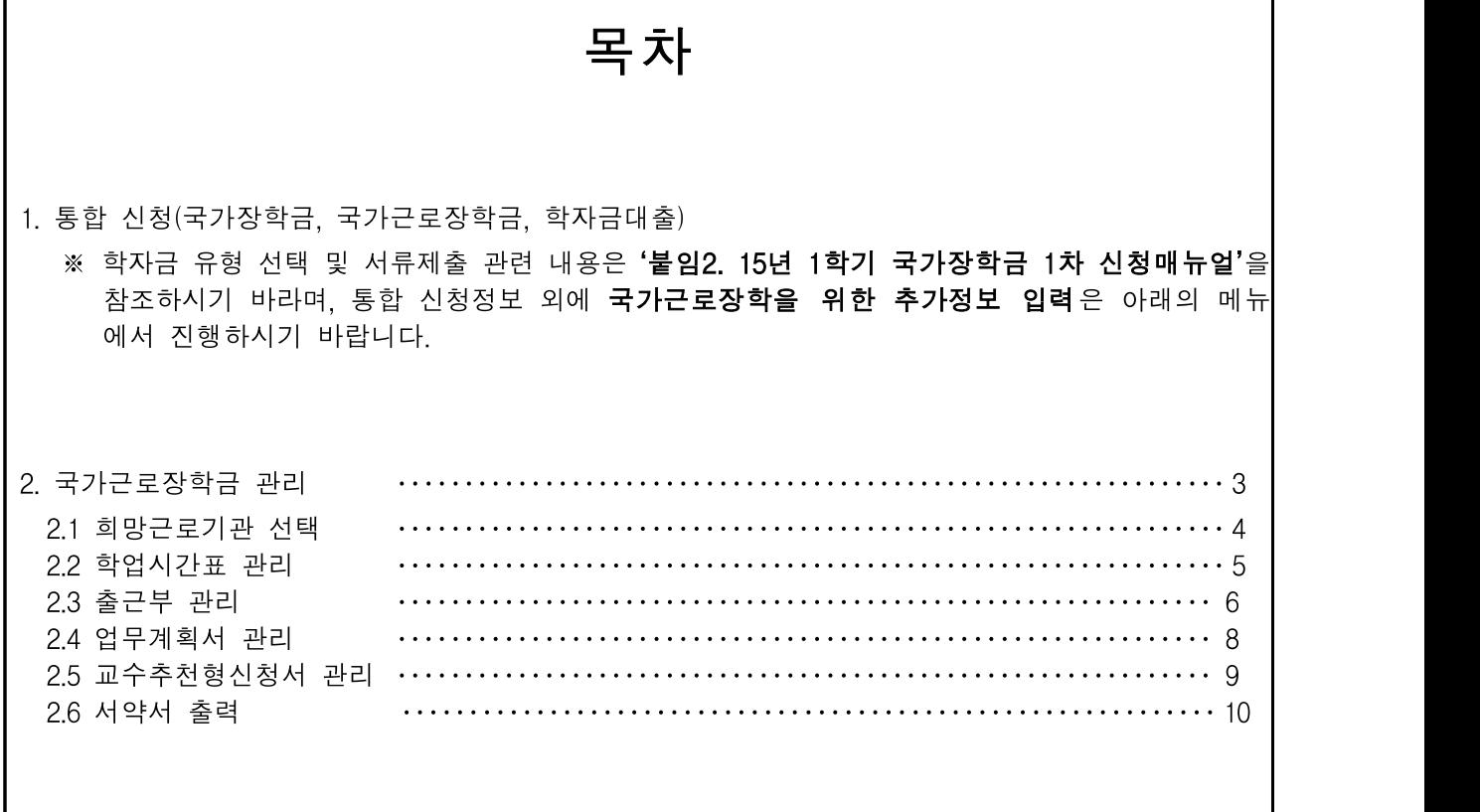

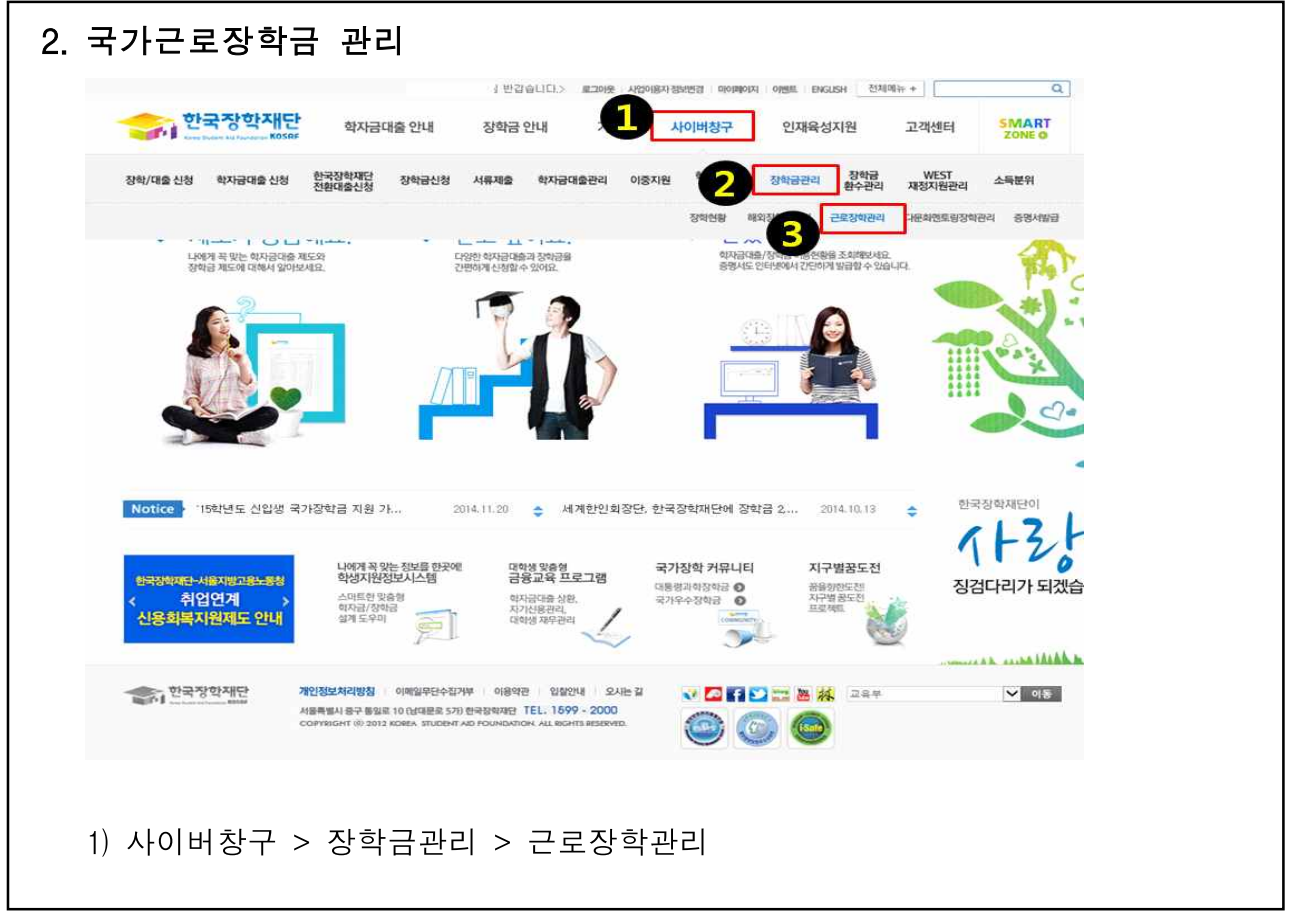

 $- 3 -$ 

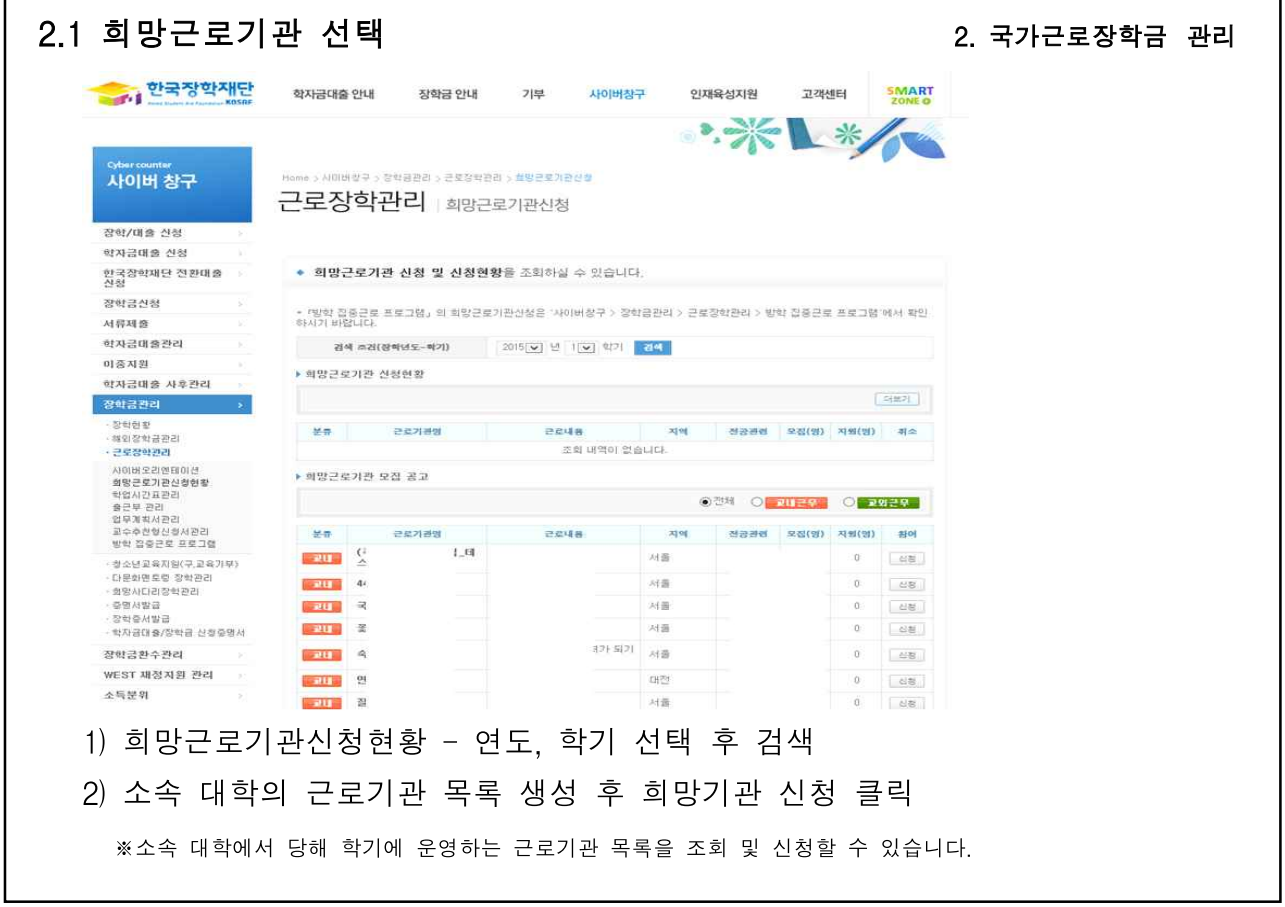

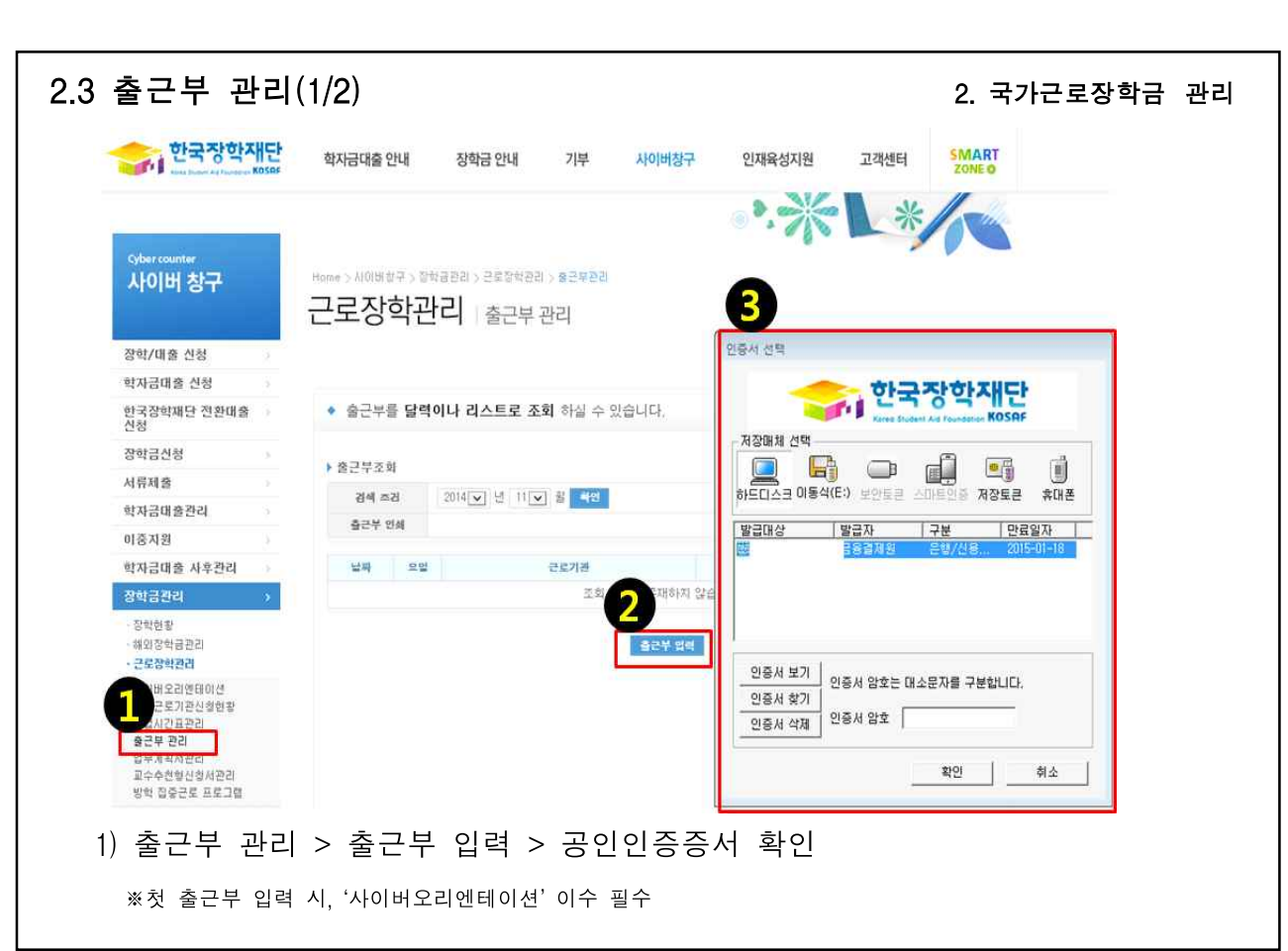

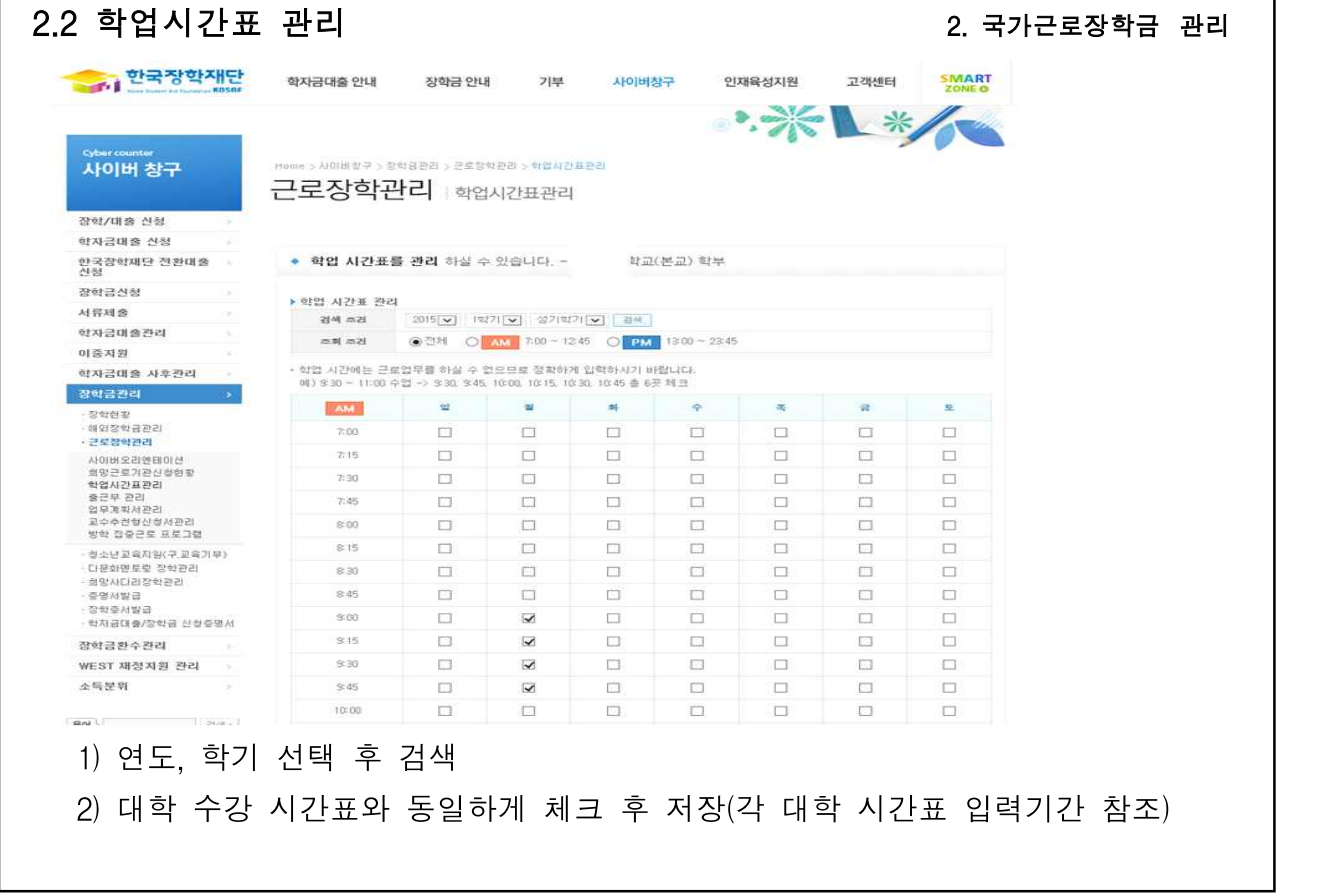

- 5 -

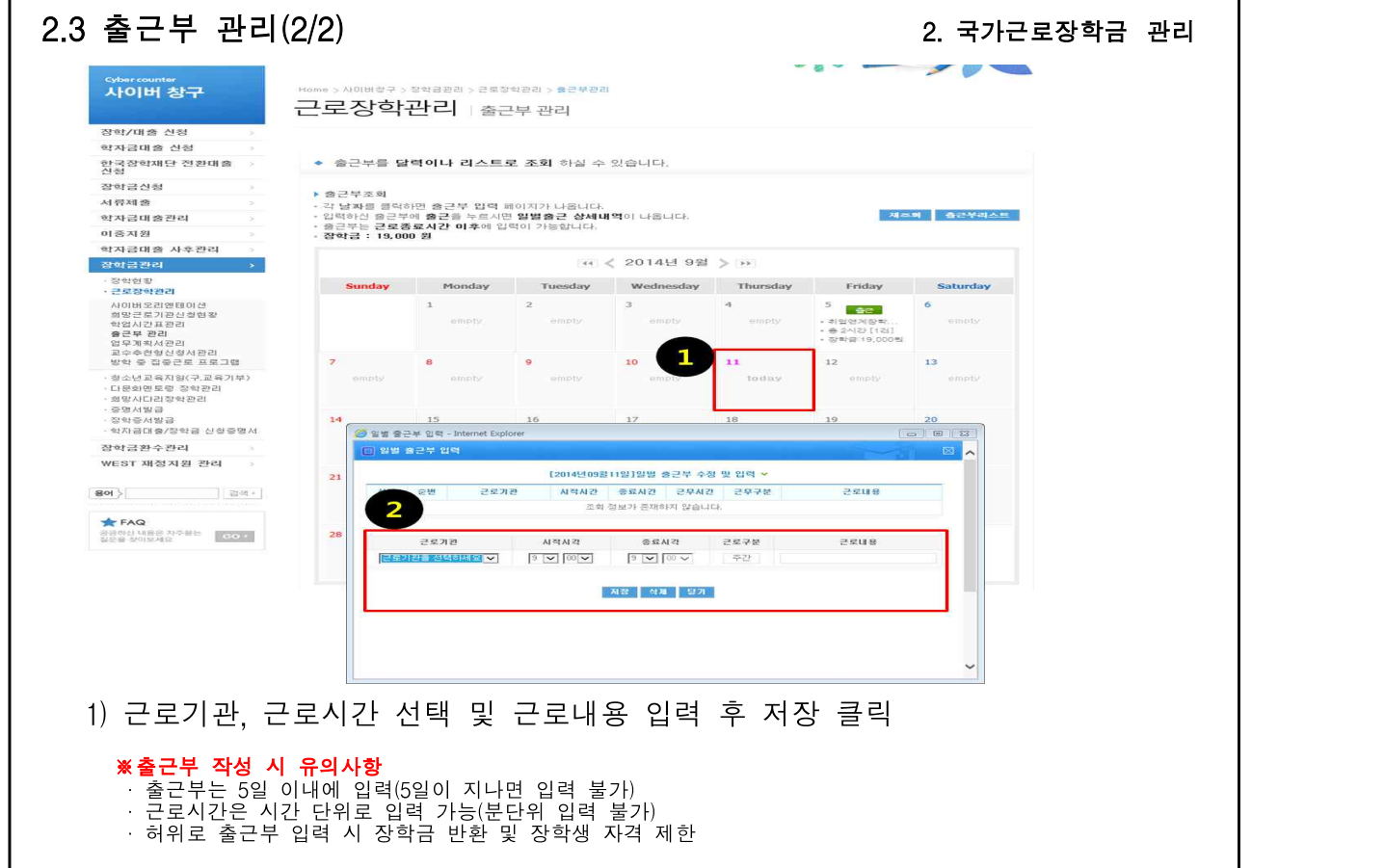

 $- 7 -$ 

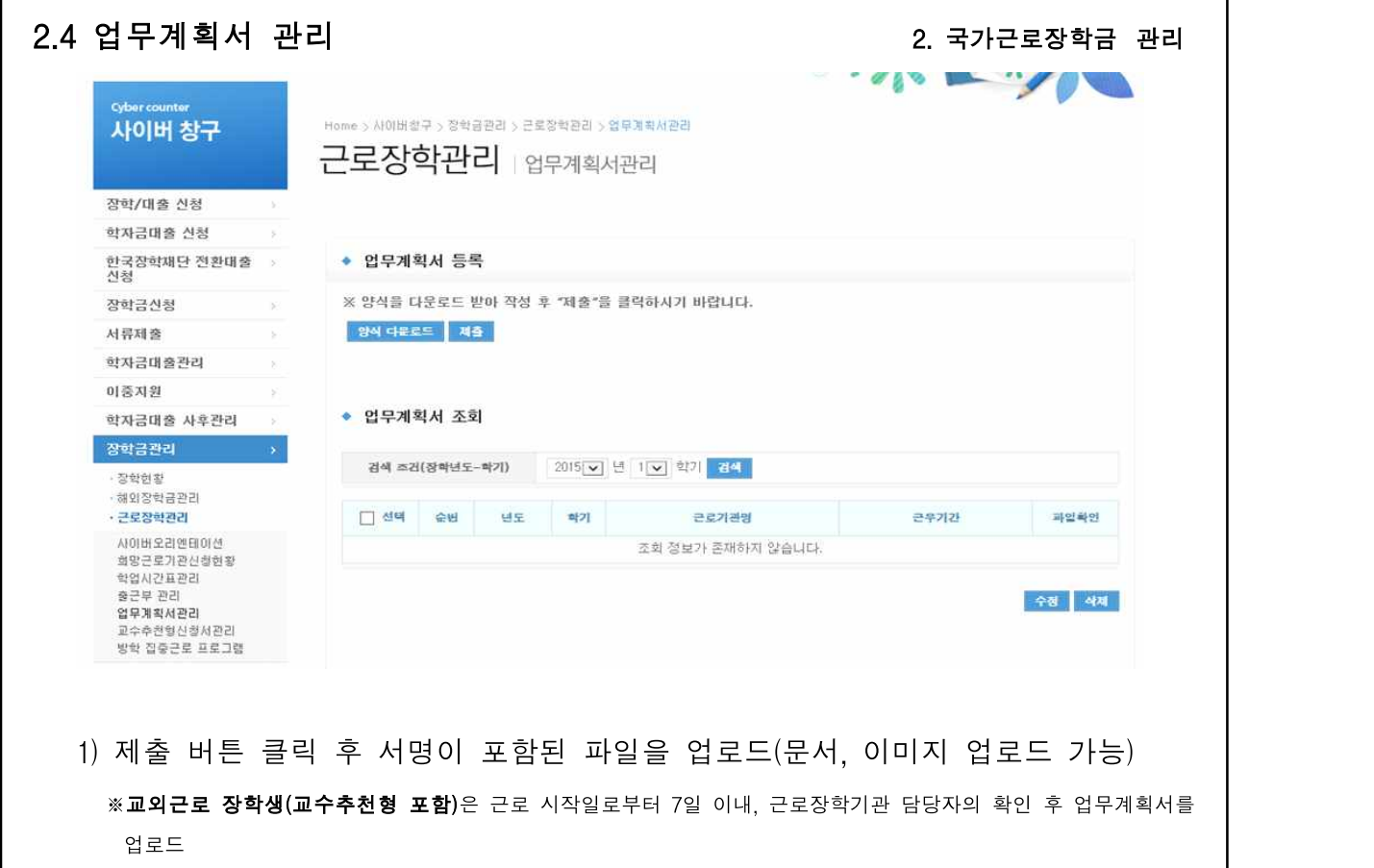

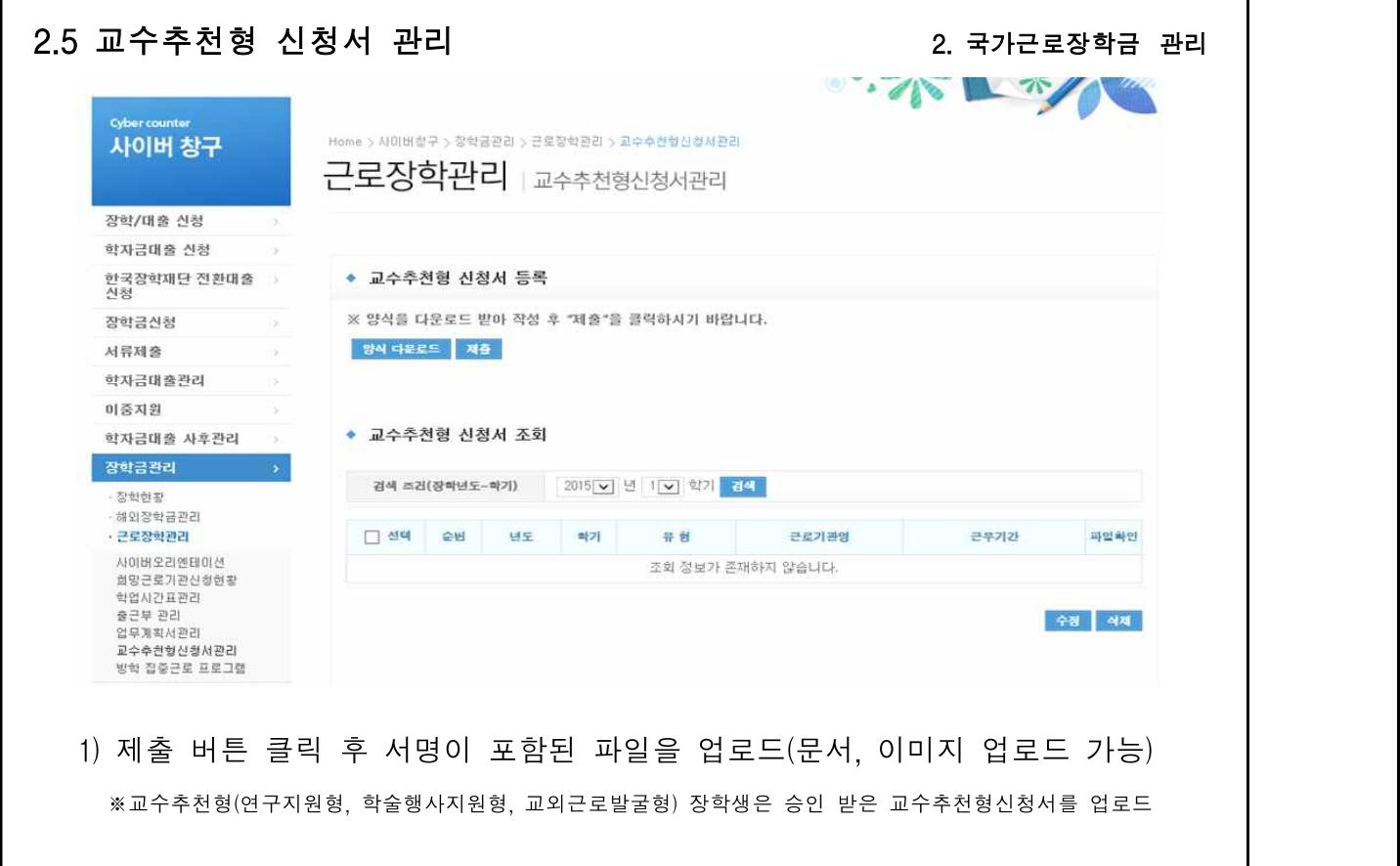

- 9 -

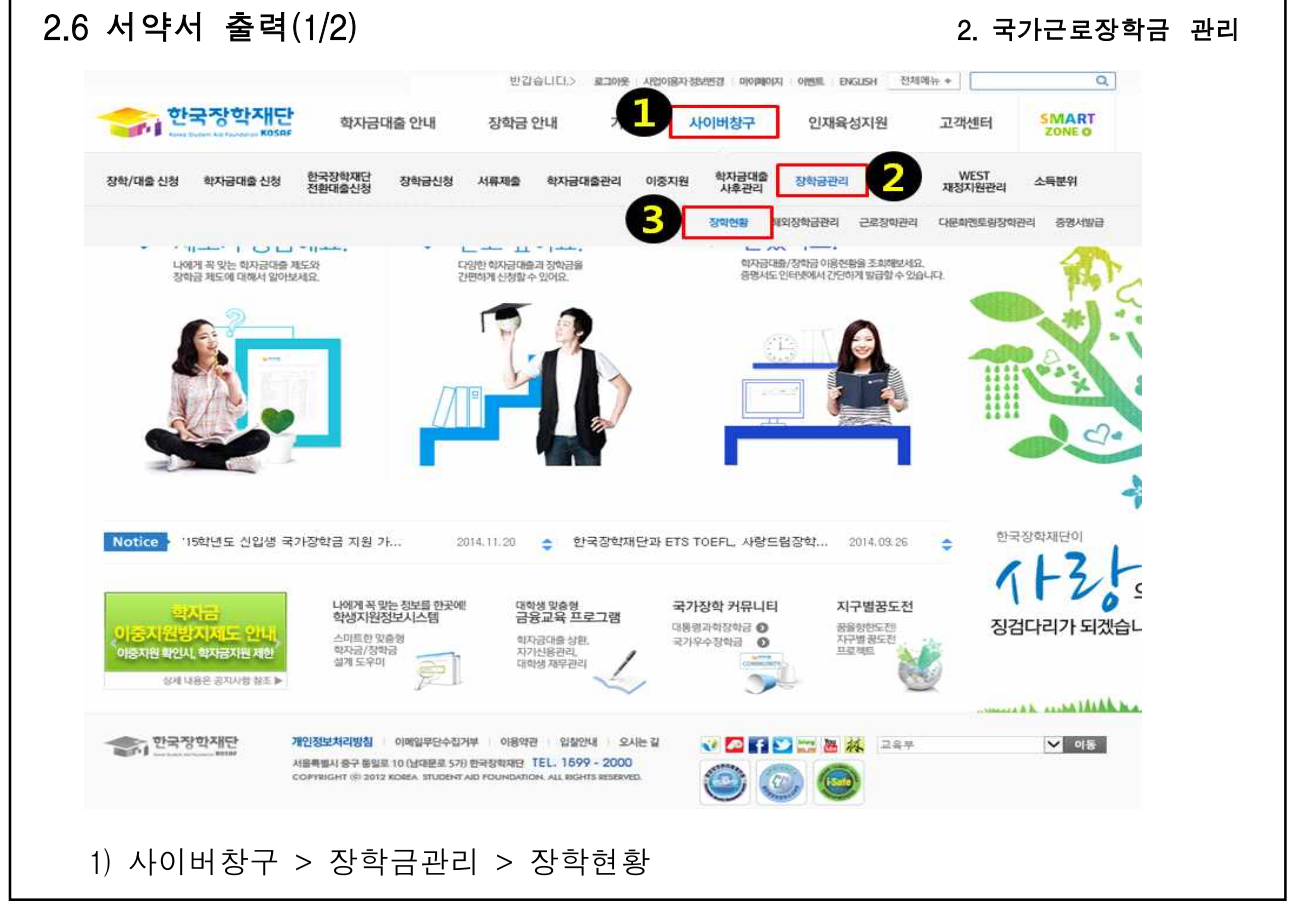

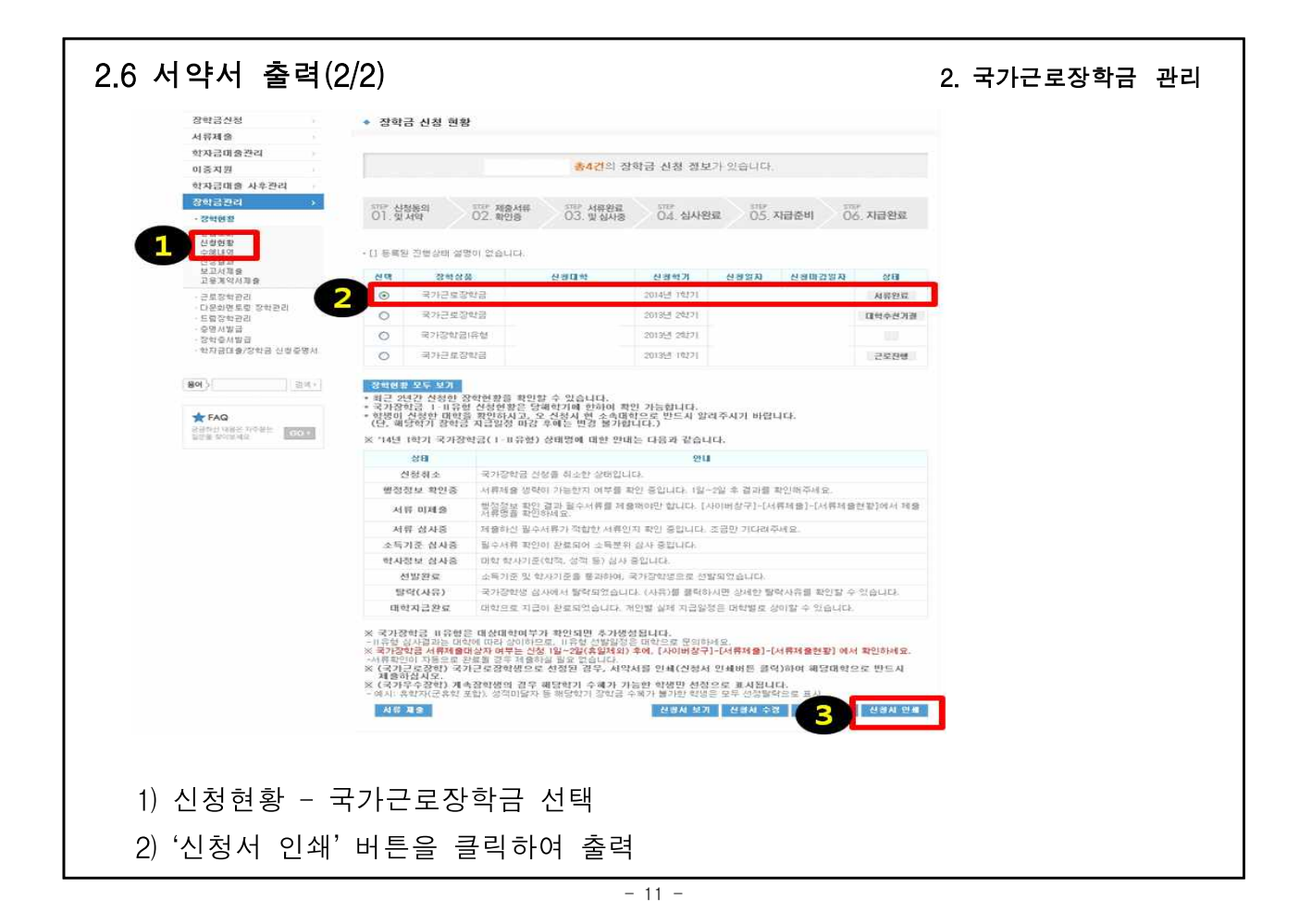